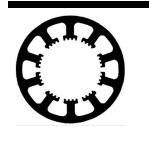

Sammlung von Videos unserer Anwender

## **Wie geht das... ...mit** *WinPC-NC* **?**

**Einige unserer Anwender stellen Videos Ihrer Arbeiten mit WinPC-NC zur Verfügung, die wir hier gerne für Interessenten zusammenstellen.**

**Starter**

- **X Light**
- **X USB**
- **X Professional**

## **Andreas Sachs (mit eigenem Kanal auf YouTube)**

Anfertigen einer Stempelplatte (Dauer 33 min) [https://www.youtube.com/watch?v=GqVz73z0iA8](https://youtu.be/GqVz73z0iA8)

Vorschub und Zustellung berechnen (18 min) <https://www.youtube.com/watch?v=odW7SzG4SOs>

Inbetriebnahme OPT-Laser mit WinPC-NC (21 min) <https://www.youtube.com/watch?v=eQeiY4XQFD8>

Bauklotz mit 6-Seiten-Bearbeitung, Teil 1+2 (29 + 26 min) [https://www.youtube.com/watch?v=VJMX80IGwoI](https://www.youtube.com/watch?v=SusmCUpdux0) <https://www.youtube.com/watch?v=SusmCUpdux0>

Beschriftungsschilder (6 min) <https://www.youtube.com/watch?v=aPyQqDZdUWk>

Gravuren in verschiedenen Materalien, Teil 1-4 (insg. 35 min) <https://www.youtube.com/watch?v=ichCz93RWX4> <https://www.youtube.com/watch?v=xyeocCN17Kk> <https://www.youtube.com/watch?v=N7TZu7cpzCI> <https://www.youtube.com/watch?v=zn-MbLCHL8Y>

Gravieren mit Gravierspitze in Edelstahl (18 min) [https://www.youtube.com/watch?v=1\\_V\\_BhU4hps](https://www.youtube.com/watch?v=1_V_BhU4hps)

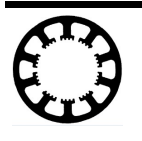

Sammlung von Videos unserer Anwender

Herstellung einer Opferplatte mit Fusion360 (21 min) [https://www.youtube.com/watch?v=RnEp\\_rl\\_0gk](https://www.youtube.com/watch?v=RnEp_rl_0gk)

Holzlineal mit Namensgravur (18 min) [https://www.youtube.com/watch?v=KQQs-g\\_XCgo](https://www.youtube.com/watch?v=KQQs-g_XCgo)

Geschwindigkeitstest an einer Cut2500 (22 min) <https://www.youtube.com/watch?v=qmGzLm63YVg>

Probefräsen mit Fusion360 und *WinPC-NC* (31 min) <https://www.youtube.com/watch?v=Ltif84BUZTU>

Beleuchtetes Plexiglas-Schild <https://youtu.be/qo9wkiDjtLo>

Absaugung für Haase Cut2500 aus Polycarbonat <https://www.youtube.com/watch?v=h7DrOqpmPnk>

Zahlen- und Namenstafel, Teil 1 Fräsung mit *WinPC-NC* und Teil 2 Erstellung Fusion <https://youtu.be/EP15l92r7-g> <https://youtu.be/orwy93cO9lw>

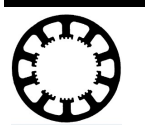

Sammlung von Videos unserer Anwender

## **Uwe Soszynski (UBO) Youtube-Kanal UBO CNC**

Grundeinstellungen in Estcam für *WinPC-NC* (10 min) <https://www.youtube.com/watch?v=Ljwexes3IzY>

Fertigung einer Tastplatte (22 min) <https://www.youtube.com/watch?v=6XJrgQXdQZA>

Automatische Vermessung mit Tastplatte (10 min) <https://www.youtube.com/watch?v=s9oZiraW49o>

30 Werkzeuge, eine neue Option in *WinPC-NC* (5 min) <https://www.youtube.com/watch?v=4b8n3XSTHpI>

Nullpunktverschiebung in *WinPC-NC* (24 min) <https://www.youtube.com/watch?v=YodQM4JuYsE>

Z-Nullpunkt ermitteln (6 min) <https://www.youtube.com/watch?v=rh1TcZjkRmE>

*WinPC-NC* Werkzeuglängensenor Teil 1-3 (8+7+3 min) [https://www.youtube.com/watch?v=Kb0nzsHT7sk](https://www.youtube.com/watch?v=KB0nzsHT7sk) [https://www.youtube.com/watch?v=\\_gXGAvzOTbI](https://www.youtube.com/watch?v=KB0nzsHT7sk) [https://www.youtube.com/watch?v=X5AREhNUM54](https://www.youtube.com/watch?v=KB0nzsHT7sk)

Automatische Vermessung (11 min) [https://www.youtube.com/watch?v=K0icCLUkbyg](https://www.youtube.com/watch?v=K0icCLUkbyg&t=574s)

Automatischer Werkzeugwechsel mit *WinPC-NC* (9 min) <https://www.youtube.com/watch?v=jzWSlBvIOyA>

*WinPC-NC* mit Keypad steuern (3 min) <https://www.youtube.com/watch?v=fWCnqOJPm6k>

Handrad HR-10 mit *WinPC-NC* Teil 1+2+2.2 (9+9+8 min) <https://www.youtube.com/watch?v=kvpJkl9oqRY> [https://www.youtube.com/watch?v=Fu0BlhY2NP4](https://www.youtube.com/watch?v=kvpJkl9oqRY) [https://www.youtube.com/watch?v=rUQKVuI0paI](https://www.youtube.com/watch?v=kvpJkl9oqRY)

[Nullpunkteinstellungen](https://www.youtube.com/watch?v=kvpJkl9oqRY) in *[WinPC-NC](https://www.youtube.com/watch?v=kvpJkl9oqRY)*, Teil 2-3 [\(11+11](https://www.youtube.com/watch?v=kvpJkl9oqRY) min) [https://www.youtube.com/watch?v=rzlxYdlPbAk](https://www.youtube.com/watch?v=kvpJkl9oqRY) [https://www.youtube.com/watch?v=gue3h9jO6mE](https://www.youtube.com/watch?v=kvpJkl9oqRY)

Mein [Schleppmesser](https://www.youtube.com/watch?v=kvpJkl9oqRY) (7 min) [https://www.youtube.com/watch?v=Fpie4tCvwzE](https://www.youtube.com/watch?v=kvpJkl9oqRY)

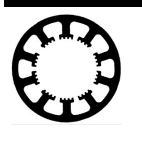

Sammlung von Videos unserer Anwender

Folienschneiden (9 min) <https://www.youtube.com/watch?v=NXmRK95RdHM>

Lasergravur (13 min) [https://www.youtube.com/watch?v=QR3cBLNl5Es](https://www.youtube.com/watch?v=QR3cBLNl5Es&list=UUqfwz-ROzmCQ-wNeWIoBTaA&index=16)

Schrittmotor, Achsauflösung, Spindelsteigung (12 min) [https://www.youtube.com/watch?v=SROf0-B3F50](https://www.youtube.com/watch?v=SROf0-B3F50&list=UUqfwz-ROzmCQ-wNeWIoBTaA&index=17)

Von der Skizze zum Fertigteil (11 min) <https://www.youtube.com/watch?v=O3-2Vg6AbtY>

...und viele weitere Videos auf dem Kanal

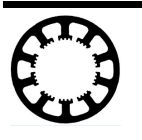

Sammlung von Videos unserer Anwender

## **MechaPlus CNC-Modellbau, Matthias Pech (...sehr umfangreiches Video-Archiv unter eigenem Kanal)**

CNC-Fräsdaten-Erstellung mit Vcarve Pro (14 min) <https://www.youtube.com/watch?v=s0RkwTHFRfk>

diverse Lehrfilme zur Maschinenbedienung <https://www.youtube.com/watch?v=xJiFzeZB58s> <https://www.youtube.com/watch?v=eNrBqYL5ADU> [https://www.youtube.com/watch?v=qqCl4cGrWUo](https://www.youtube.com/watch?v=eNrBqYL5ADU) [https://www.youtube.com/watch?v=IvWEO7IurmI](https://www.youtube.com/watch?v=eNrBqYL5ADU)

Handrad HR-10, das erste Mal im Solobetrieb (10 min) <https://www.youtube.com/watch?v=s7XVlraVTpM>

Handradhalterung für das HR-10 (11 min) <https://www.youtube.com/watch?v=vKCp8t1gSfU>

Der Tag bei MechaPlus, Kundeneinweisung LIVE (63 min) <https://www.youtube.com/watch?v=wewW2Cw3K2k>

*WinPC-NC 3* Anleitung (8 min) <https://www.youtube.com/watch?v=eQ5GSGIhYLk>

14.04.2021 lw